# **pixbet spaceman baixar**

- 1. pixbet spaceman baixar
- 2. pixbet spaceman baixar :yankee bet bwin
- 3. pixbet spaceman baixar :jogo do aviãozinho aposta ganha

### **pixbet spaceman baixar**

#### Resumo:

**pixbet spaceman baixar : Explore o arco-íris de oportunidades em mka.arq.br! Registre-se e ganhe um bônus exclusivo para começar a ganhar em grande estilo!**  contente:

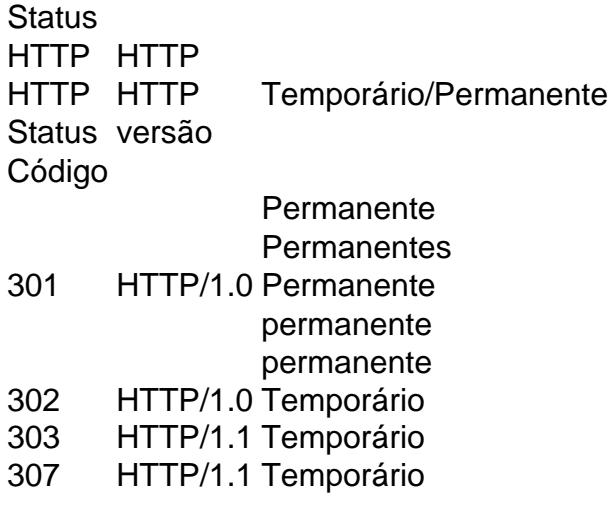

### **Como usar o bônus pixbet365?**

Você pode melhorar o código bônus bet365 para ter acesso à oferta de boas-vendas da casa. Atravé do Pix Bet 365, você eventualmente poder fazer saques no site na operadora De qualquer forma abetWeek Brasil igualmento oferece retirada um eventos

#### **Passo a passo para usar o bônus pixbet365**

- 1. Acesse o site da bet365 Brasil e cadastre-se, se ainda não tiver uma conta.
- 2. Clique no botão "Bônus" na parte superior da tela e selecione "bónnus de Boas-Vindas".
- 3. Cole o codigo bônus bet365 fornecido e cadastre-se no sistema.
- 4. Depois de cadastro, vocêará receber um e-mail com o codigo da ação do bônus.
- 5. Clique no link de ativação do bônus e siga as instruções na tela para ativá-lo.
- 6. Uma vez ativado o bônus, você pode fazer saberes no site da operadora.

#### **Jogos de jogos para jogar no Pix bet365**

- Saque por meio de transferência bancária: você pode transferir o restaurante directante para a pixbet spaceman baixar conta bancária.
- Saque por meio de carrinho em um banco eletrônico: você pode usar o carro para fazer ●compras ou salvar dinheiro na caixa eletrônica.

• Saque por meio de dinheiro vivo: você pode recorrer a um corretor para troca o saqué em restaurante.

#### **bet365 Brasil - Bet 365**

- Retirada por meio de transferência bancária: você pode transferir o dinheiro para pixbet spaceman baixar conta financeira.
- Retirada por meio de carrinho em um crédito: você pode usar o carro para fazer compras ou salvar dinheiro numa aposta eletrônica.

Lembre-se de que, para ter acesso ao bônus pixbet365 e é necessário uma contagem na bet 365 Brasil com os requisitos da aposta mínimos ativar o Bónu.

## **Encerrado**

O bônus pixbet365 é uma única maneira de aumentar suas chances e não retira Pixi bet 365. Com este guia, você pode usar o Bónu E como faz saques and retracts no Pix BetWeek Além disso, você também pode melhorar outros bônus e promoções que a bet365 Brasil oferece. Lembre-se de sempre jogar com responsabilidades y nunca investir mais do quem você poderia permetir

## **FAQ**

Pergunta: Posso usa o bônus pixbet365 em qualquer jogo?

Resposta: Sim, você pode usar o bônus em qualquer jogo disponível na bet365 Brasil.

Pergunta: Posso transferir o bônus directante para minha conta bancária?

Resposta: Sim, você pode transferir o bônus terrível para pixbet spaceman baixar conta bancária.

Pergunta: Posso usa o bônus para fazer saques em um caixa eletrônico?

Resposta: Sim, você pode usar o bônus para fazer saques em uma caixa eletrônica.

### **pixbet spaceman baixar :yankee bet bwin**

As equipes se reve resvezam para chutar da marca de penalidade, até que cada uma tenha tomado cinco. kicksNo entanto, se um lado marcou mais gols do que o outro poderia alcançar com todos os chutes restantes. O tiroteio termina imediatamente e independentemente pelo número dechu remanescentes; esta base é chamada como "melhor a cinco". "Kicks.

O jogador lesionado não tem permissão para participar mais no jogo, incluindo uma penalidade. Tiro...

Participar da promoção, o site de apostas legais que ou seja um depósito num valor mínimo e no máximo R\$400. Então com apostos em \$200 por exemplo para saldo incremental nas aposta será r\$1300

O que você faz para participar?

Vantagens do bónus

Clique em "Apostar" e escola o jogo desejado;

Encerrado

## **pixbet spaceman baixar :jogo do aviãozinho aposta ganha**

Operário-PR x Grêmio: onde assistir, horário e escalações do jogo da 3ª fase da Copa do Brasil Confira as principais informações do jogo de ida da terceira rodada da Copa do Brasil Operário-PR e Grêmio se enfrentam nesta terça-feira (30), às 20h, no Estádio Germano Kruger, pelo jogo de ida da terceira fase da Copa do Brasil. A partida terá transmissão da Amazon Prime (Streaming).

Confira abaixo todas as informações que você precisa saber sobre o confronto (onde assistir, horário, escalações e local).

FICHA TÉCNICA

Operário-PR x Grêmio - Copa do Brasil

3ª rodada

Data e horário: terça-feira, 30 de abril de 2024, às 20h (hora de Brasília)

Local: Estádio Germano Kruger, em pixbet spaceman baixar Ponta Grossa (RS)

Onde assistir: Amazon Prime

 Arbitragem: Jefferson Ferreira de Moraes, auxiliado por Tiago Gomes da Silva e Hugo Savio Correa (trio goiano). VAR: Jose Claudio Rocha Filho (Fifa-SP).

PROVÁVEIS ESCALAÇÕES

OPERÁRIO-PR

Operário-PR: Rafael Santos; Pacheco, Joseph, William Machado e Lucas Hipólito; Índio, Rodrigo Lindoso, Felipe Augusto e Vinícius Augusto; Marcelo Cirino e Ronaldo. Técnico: Rafael Guanaes. GRÊMIO

Marchesín; João Pedro, Rodrigo Ely, Kannemann e Fabio (Zé Guilherme); Villasanti e Pepê; Edenilson (Nathan Fernandes), Cristaldo e Soteldo (Gustavo Nunes); Diego

Costa. Técnico: Renato Portaluppi.

+Os melhores conteúdos no seu e-mail gratuitamente. Escolha a pixbet spaceman baixar Newsletter favorita do Terra. Clique aqui!

Author: mka.arq.br

Subject: pixbet spaceman baixar

Keywords: pixbet spaceman baixar

Update: 2024/8/4 3:05:10